#### 20 - Input/Output su File

Programmazione e analisi di dati Modulo A: Programmazione in Java

Paolo Milazzo

Dipartimento di Informatica, Università di Pisa http://www.di.unipi.it/∼milazzo  $m$ ilazzo $@$ di.unipi.it

Corso di Laurea Magistrale in Informatica Umanistica A.A. 2014/2015

<span id="page-0-0"></span>- イヨト イヨト

4 0 8

#### Persistenza dei dati

Nei programmi visti fino ad ora abbiamo usato

- Output su schermo (tramite System.out.println())
- Input da tastiera (tramite la classe Scanner)

Con queste modalità di Input/Output, al termine dell'esecuzione di un programma tutti i dati inseriti tramite tastiera vengono persi

Spesso è utile fornire funzionalità di persistenza dei dati

- i dati devono poter sopravvivere alla terminazione del programma ed essere disponibili in una successiva nuova esecuzione
- **•** bisogna salvare i dati in un file

# Stream (1)

In Java, l'Input/Output su file segue il modello degli stream (o flussi)

Uno stream di input prevede una sorgente di dati (es. un file) che possono essere utilizzati da un programma

Uno stream di output prevede una destinazione per i dati (es. un file) che sono generati da un programma

4 日下

# Stream (2)

Volendo fare un'analogia:

- **•** Uno stream di input è come l'acquedotto pubblico, che porta l'acqua da una sorgente al rubinetto di casa
- Uno stream di output è come il sistema fognario, che porta l'acqua dal rubinetto di casa al depuratore

Quando si apre un rubinetto, l'acqua continua a uscire fintanto che:

- non chiudiamo il rubinetto
- non si esaurisce l'acqua della sorgente

Analogamente, in uno stream di input si continua a ricevere dati fintanto che:

- non si decide di smettere di leggerli
- **•** la sorgente dei dati si esaurisce (es. il file è finito)

# Stream (3)

In Java, le classi di libreria per la gestione degli stream si dividono in due gruppi:

- o per la gestione di stream di caratteri
- o per la gestione di stream di bytes

Nel caso dei file:

- le classi del primo gruppo consentono di leggere/scrivere file di testo
- le classi del secondo gruppo consentono di leggere/scrivere file binari (immagini, video, dati, ecc...)

I file di testo possono essere modificati con un qualunque programma di scrittura, i file binari no!

 $QQQ$ 

 $\mathcal{A} \cap \mathbb{P} \rightarrow \mathcal{A} \supseteq \mathcal{A} \rightarrow \mathcal{A} \supseteq \mathcal{A}$ 

# Strem basici (1)

Le classi di base per la gestione degli stream consentono di leggere/scrivere

- o singoli caratteri
- **•** singoli bytes

Tali classi sono le seguenti:

- Stream di caratteri: FileReader e FileWriter
- Stream di bytes: FileInputStream e FileOutputStream

Queste classi (come le classi che vedremo nel seguito) fanno parte del package java.io

o devono essere importate nei programmi!

## Stream basici (2)

Vediamo il funzionamento degli stream di caratteri

**•** gli stream di bytes funzionano in maniera analoga

La classe FileReader consente di leggere un file un carattere alla volta

Per fare ciò dobbiamo:

- 1. passare al costruttore di FileReader il nome del file (come stringa)
- 2. chiamare ripetutatmente il metodo read() che legge un carattere
- 3. chiudere lo stream invocando il metodo close()

# Stream basici (2)

Più in dettaglio:

Chiamata del costruttore:

FileReader reader = new FileReader ("prova.txt");

- predispone il file per la lettura (interagendo con il sistema operativo del computer)
- lancia un'eccezione se il file non esiste

Lettura dei singoli caratteri:

int next =  $reader.read()$ :

- **e** restituisce -1 se il file è terminato
- **•** altrimenti l'intero può essere castato a char e usato nel programma

Chiusura dello stream:

reader . close ();

libera la risorsa: comunica al sistema operativo del computer che il file può essere usato da altri programmi K ロ ▶ K 레 ▶ | K 회 ▶ | K 환 ▶ │ 환 │ ⊙ Q Q ⊙

# Stream basici (3)

Le operazioni sugli stream coinvolgono pesantemente il sistema operativo del computer, e non solo!

#### Ad esempio: quando si esegue una read()

- La Java Virual Machine fa la richiesta del carattere al file system (componente del sistema operativo che gestisce i file)
- Il file system a sua volta fa una opportuna richiesta al driver del disposivo di memorizzazione relativo (disco fisso, chiavetta USB,...)
- Il driver invia opportuni segnali al dispositivo di memorizzazione stesso
- Il dispositivo di memorizzazione recupera il dato e lo rimanda indetro ai richiedenti

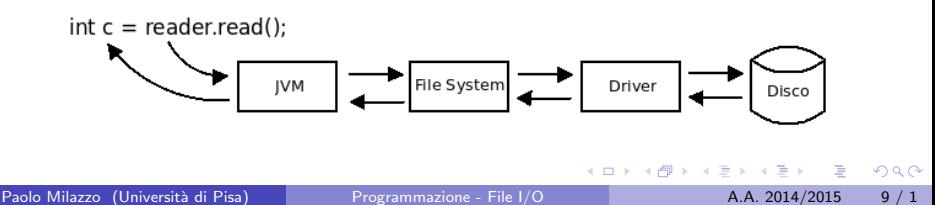

# Stream basici (4)

Molti componenti esterni alla Java Virtual Machine sono coinvolti

- $\bullet$  è relativamente probabile che qualcosa vada storto...
- o per tutelarsi, Java utilizza le eccezioni di tipo IOException
- tali eccezioni:
	- $\triangleright$  possono essere lanciate da tutti i metodi delle classi di gestione degli stream
	- $\triangleright$  sono controllate: ossia, devono essere gestite da chi chiama i metodi

#### Esempio: Lettura di un file

```
import java.io. FileReader;
import java . io . IOException ;
public class LeggiFile {
  public static void main (String [] args) {
    try {
      int next ;
      // crea lo stream di input
      FileReader reader = new FileReader ("prova.txt");
        do {
           // legge i caratteri
          next = reader.read();
          if (next != -1) {
             // casta l'intero a char e lo visualizza
             char c = (char) next:
             System.out.print(c);}
} while ( next != -1); // finche il file non finisce
        // chiude lo stream
        reader . close ();
    }
    catch ( IOException e) {
      // in caso di errori in una delle operazioni.
      System . out . println (" ERRORE di I/O");
      System . out . println (e );
    }
 }
}
```
La scrittura su file tramite uno stream di output è analoga alla lettura:

- Si utilizza la classe FileWriter
- Al posto di read() si usa il metodo write()

4 0 8

#### Esempio: Copia di un file (1)

```
import java.io.FileReader;
import java . io . FileWriter ;
import java . io . IOException ;
public class CopiaFile {
  public static void main (String [] args) {
    // questo non serve ... lo uso solo per calcolare
    // il tempo di esecuzione del programma
    long inizio = System . currentTimeMillis ();
    try {
      int next ;
      // crea entrambi gli stream ( input e output )
      FileReader reader = new FileReader ("prova.txt");
      FileWriter writer = new FileWriter ("prova2.txt");
      do {
        // legge un carattere dallo stream di input ...
        next = reader.read():
        if (next != -1) {
          char c = (char) next:
          // e lo scrive nello stream di output ...
          writer.write(c);}
} while ( next != -1); // finche ' il file non finisce
( segue )
```
#### Esempio: Copia di un file (2)

```
( segue CopiaFile )
      // chiude entrambi gli stream
      reader . close ();
      writer.close(); // provare a commentare questo!!
    }
    catch (IOException e) { // in caso di errori...
      System . out . println (" ERRORE di I/O");
      System.out.println(e);
    }
    // quanto tempo ha impiegato ?
    // (anche questo in realta' non serve...)
    long fine = System. currentTimeMillis();
    System . out . println (" Impiegati "+( fine - inizio )+" millisecondi ");
 }
}
```
KED KARD KED KED E YORA

# Input/Output bufferizzato (1)

Leggere o scrivere un carattere per volta richiede tempo...

- per ogni carattere bisogna ripetere tutti i passaggi con il sistema operativo descritti prima
- **·** il programma CopiaFile richiede diversi millisecondi (che non è poco) anche per copiare file di piccola dimensione...

#### La soluzione a questo problema è l'utilizzo di un buffer

- . Un buffer è una memoria tampone usata per immagazzinare dati da usare in seguito
- Ritornando all'analogia dell'acquedotto, un buffer è simile a:
	- $\triangleright$  Una riserva d'acqua (nei posti a rischio di siccità) [input]
	- $\triangleright$  Un boiler (mantiene un po' di acqua calda pronta per l'uso) [input]
	- $\triangleright$  Una fossa biologica (raccoglie i liquami prodotti) [output]

 $QQ$ 

イロト イ押ト イヨト イヨト

# Input/Output bufferizzato (2)

Uno stream bufferizzato lo si ottiene utilizzando uno stream basico all'interno di una opportuna classe

Di nuovo, le classi per la creazione di stream bufferizzati si differenziano a seconda del tipo di stream:

- Stream di caratteri: BufferedReader e BufferedWriter
- Stream di bytes: BufferedInputStream e BufferedOutputStream

Vediamo ancora il caso dello stream di caratteri (il caso dei bytes è analogo)

# Input/Output bufferizzato (3)

Per usare uno stream di input bufferizzato (l'output è analogo) dobbiamo:

- 1. passare al costruttore di BufferedReader uno stream basico (di tipo FileReader)
- 2. chiamare ripetutatmente il metodo read() che legge un carattere
- 3. chiudere lo stream invocando il metodo close()

Rispetto allo stream basico cambia solo la chiamata al costruttore

- Il BufferedReader viene collegato a un FileReader...
- ... come una riserva idrica viene collegata a un rubinetto dell'acqua

Il FileReader spesso viene creato al momento

```
BufferedReader reader =
      new BufferedReader (new FileReader ("prova.txt"));
```
 $\mathcal{A} \cap \mathcal{B} \rightarrow \mathcal{A} \ni \mathcal{B} \rightarrow \mathcal{A} \ni \mathcal{B} \rightarrow \mathcal{B}$ 

# Input/Output bufferizzato (4)

Continueremo a leggere un carattere per volta, ma di nascosto il BufferedReader si porterà avanti con il lavoro:

- quando si esegue una read() vengono richiesti al sistema operativo un numero di caratteri pari alla dimensione del buffer
- $\bullet$  successive chiamate a read() verranno subito risolte dal buffer senza interpellare il sistema operativo

#### Esempio: Copia di un file (1)

```
// NOTA: cosi' importa tutte le classi del package java.io
import java.io.*;
public class CopiaFileBufferizzato {
  public static void main (String [] args) {
    // questo non serve ... lo uso solo per calcolare
    // il tempo di esecuzione del programma
    long inizio = System.currentTimeMillis();
    try {
     int next ;
      // crea entrambi gli stream bufferizzati
      BufferedReader reader =
          new BufferedReader (new FileReader ("prova.txt"));
      BufferedWriter writer =
          new BufferedWriter (new FileWriter ("prova2.txt"));
        do {
          // legge un carattere dallo stream di input ...
          next = reader.read():
          if (next |= -1) {
            char c = (char) next;
            // e lo scrive nello stream di output ...
            writer.write(c);}
} while ( next != -1); // finche ' il file non finisce
( segue )
```
#### Esempio: Copia di un file (2)

```
( segue CopiaFileBufferizzato )
        // chiude entrambi gli stream
        reader . close ();
        writer . close ();
    }
    catch (IOException e) { // in caso di errori...
      System . out . println (" ERRORE di I/O");
      System.out.println(e);
    }
    // quanto tempo ha impiegato ?
    // (anche questo in realta' non serve...)
    long fine = System. currentTimeMillis();
    System . out . println (" Impiegati "+( fine - inizio )+" millisecondi ");
 }
}
```
KED KARD KED KED E YORA

# Input/Output formattato (1)

Leggere singoli caratteri non è il massimo...

o esistono classi che si occupano di dare una forma ai dati letti/scritti tramite uno stream

Nel caso degli stream di caratteri tali classi di formattazione sono

- Scanner per formattare i dati di uno stream di input
- PrintWriter per formattare i dati di uno stream di output

Sono in realtà sono classi analoghe a quelle già usate per input/output tramite tastiera/video!

- Scanner fornisce nextInt(), nextLine(), ecc..
- PrintWriter fornisce println() e print()

# Input/Output formattato (2)

Come usare Scanner con i file:

- 1. passare al costruttore di Scanner uno stream di caratteri di input (meglio se bufferizzato, BufferedReader)
- 2. usare i metodi nextInt(), nextLine(), ecc... per leggere dal file facendo attezione
	- $\triangleright$  bisogna essere sicuri del tipo di valore che si legge con questi metodi
	- $\triangleright$  o, in alternativa, bisogna essere pronti a gestire l'eccezione lanciata in caso di input di tipo sbagliato
- 3. chiudere lo Scanner

Come usare PrintWriter con i file:

- 1. passare al costruttore di PrintWriter uno stream di caratteri di output (meglio se bufferizzato, BufferedWriter)
- 2. usare i metodi println() e print() per scrivere nel file
- 3. chiudere il PrintWriter

 $\Omega$ 

イロト イ押ト イヨト イヨト

#### Esempio: registro delle eta' (1)

```
// NOTA : cosi ' importo tutte le classi del package java .io
import java.io.*;
import java.util. Scanner;
import java . util . Vector ;
public class RegistroEtaMinimale {
  public static void main (String [] args) {
    // memorizza nomi ed eta in due vettori " paralleli ": al nome
    // in posizione i corrisponde l'eta' in posizione i
    Vector <String> nomi = new Vector<String>();
    Vector < Integer > eta = new Vector < Integer >();
    try {
     1/ crea lo stream (formattato) di input
      Scanner file input =
           new Scanner ( new BufferedReader (
               new FileReader ("registro.txt")));
      // legge tutto il file , aggiungendo i valori letti ai vettori
      while (file\_input \cdot \text{hasNext}()) {
        // nota: nome deve essere una singola parola (usa next)
        nomi . add ( file_input . next ());
        eta . add ( file_input . nextInt ());
      }
( segue )
```
#### Esempio: registro delle eta' (2)

```
( segue RegistroEtaMinimale )
      // chiude lo stream
      file_input . close ();
    }
    catch (IOException e) { // in caso di errori.
      System . out . println (" ERRORE di I/O");
      System.out.println(e);
    }
    // stampa il contenuto del registro (i vettori )
    System . out . println (" REGISTRO DELLE ETA '");
    for (int i = 0; i < nomi.size (); i + 1 {
      System.out.println(nomi.get(i) + " " + eta.get(i));}
    System . out . println ();
( segue )
```
KED KARD KED KED E YORA

#### Esempio: registro delle eta' (3)

```
( segue RegistroEtaMinimale )
    // consente di incrementare (di uno) l'eta ' di alcune
    // persone nel registro
    boolean finito = false ;
    do {
      // legge un nome
      Scanner input = new Scanner (System.in);
      System . out . println (" Inserisci un nome per incrementare l'eta");
      System . out . println (" oppure invio per terminare :");
      String n = input.nextLine();
      // se l'utente ha premuto invio si ferma
      if (n.equals("")) finito=true;
      else {
        // altrimenti incrementa l'eta' corrisp. al nome (se presente
        int i = nomi.indexOf(n);
        if (i == -1)System . out . println (" Nome "+n+" non presente nel registro ");
        else {
          int e = eta.get(j);eta.set(i, e+1);System.out.println ("Ora " +n+ " ha " + (e+1) + " anni");
       }
    }
} while (! finito );
( segue )
```
#### Esempio: registro delle eta' (4)

```
( segue RegistroEtaMinimale )
    // quando l'utente ha terminato , salva tutto nel file
    try {
     // crea lo stream (formattato) di output
      PrintWriter file output =
          new PrintWriter ( new BufferedWriter (
               new FileWriter ("registro.txt")));
      // scrive i valori usando println
      for (int i=0; i<nomi.size(\overline{0}; i++) {
        file\_output.println(nomi.get(i) + " " + eta.get(i));}
      // chiude lo stream di output
      file_output . close ();
    }
    catch (IOException e) \{ // in caso di errori.
      System . out . println (" ERRORE di I/O");
      System.out.println(e);
   }
 }
}
```
K ロ ▶ K 個 ▶ K 로 ▶ K 로 ▶ - 로 - K 9 Q @

## Serializzazione degli oggetti (1)

Sebbene le classi Scanner e PrintWriter aiutino a salvare dati di vario tipo su file, il loro uso non è sempre facile

Quando abbiamo un programma complesso che usa molte strutture dati, salvare lo stato del programma in un file può diventare complicato

In questi casi, l'implementazione di meccanismi di persistenza dei dati può essere semplificata tramite

la serializzazione degli oggetti

La serializzazione degli oggetti è una funzionalità di Java che consente di rappresentare oggetti arbitrariamente complessi come sequenze di byte ben definite

**•** tali sequenze di byte potranno essere salvate su file tramite uno stream (di byte, questa volta)

**KOD KARD KED KED B YOUR** 

Serializzazione degli oggetti (2)

Per leggere/scrivere un oggetto in un file bisogna usare le classi:

ObjectInputStream e ObjectOutputStream

Nel caso di ObjectInputStream (l'output è analogo) si procede come segue:

- 1. passare al costruttore di ObjectInputStream uno stream di bytes di input (meglio se bufferizzato, BufferedInputStream)
- 2. usare il metodo readObject() per leggere dal file facendo attenzione
	- $\triangleright$  se il file non contiene un oggetto viene lanciata l'eccezione ClassNotFoundException
- 3. chiudere lo stream

イロト イ押ト イヨト イヨト

#### Esempio: salvare un vettore (1)

```
import java.io.*;
import java.util.Vector;
public class SerializzaVettore {
  public static void main (String [] args) {
    // crea e inizializza un vettore
    Vector < String > v1 = new Vector < String > ();
    v1. add( "AAA"):
    v1 . add (" BBB ");
    v1 . add (" CCC ");
    // lo salva in un file
    try {
      // notare le classi degli stream di byte
      ObjectOutputStream out =
              new ObjectOutputStream ( new BufferedOutputStream (
                      new FileOutputStream ("serializza.dat")));
      out.writeObject(v1);
      out . close ();
    } catch ( IOException e) {
      System . out . println (" ERRORE di I/O");
      System.out.println(e);
    }
( segue )
                                                 K ロ ト K 個 ト K 差 ト K 差 ト … 差
```
 $\sqrt{2Q}$ 

#### Esempio: salvare un vettore (2)

```
( segue SerializzaVettore )
    // lo rilegge dal file ( assegnandolo a un altra variabile )
    Vector <String > v2 = null;
    try {
    // notare le classi degli stream di byte
      ObjectInputStream in =
             new ObjectInputStream ( new BufferedInputStream (
                      new FileInputStream ("serializza.dat")));
      v2 = (Vector < String>bin</i>.readObject();
      in . close ();
    } catch ( ClassNotFoundException e) {
      // se il file non contiene un oggetto....
      System.out.println("PROBLEMA (manca oggetto nel file)");
      System.out.println(e);
    } catch ( IOException e) {
      System . out . println (" ERRORE di I/O");
      System.out.println(e);
    }
    // stampa quanto letto dal file
    System.out.println(v2);
 }
}
```
K ロ ▶ K 個 ▶ K 로 ▶ K 로 ▶ - 로 - K 9 Q @

## Serializzazione degli oggetti (3)

Affinch´e un oggetto possa essere serializzato e salvato su file, la sua classe deve implementare l'interfaccia Serializable

Tale interfaccia non prevede metodi

- questo meccanismo serve solo per far dichiarare al programmatore che autorizza il salvataggio dei suoi oggetti
- e' un meccanismo di sicurezza: la serializzazione mette a nudo (nel file) il contenuto delle variabili private di un oggetto!
- un programmatore malevolo potrebbe accedere alle variabili private di un oggetto salvandolo su file e andando a leggere il file un byte alla volta....

 $=$   $\Omega$ 

 $\mathcal{A} \cap \mathbb{P} \rightarrow \mathcal{A} \supseteq \mathcal{A} \rightarrow \mathcal{A} \supseteq \mathcal{A}$ 

## Serializzazione degli oggetti (4)

Tutte le principali classi della Libreria di Java sono serializzabili (implementano Serializable)

- ovviamente, devono essere serializzabili anche le classi degli oggetti in esse contenute
- ad esempio:
	- ▶ La classe String implementa Serializable, quindi un vettore di stringhe è ok
	- $\triangleright$  Un vettore di elementi di un tipo Rettangolo definito da noi è serializzabile solo se Rettangolo lo è

# Serializzazione degli oggetti (5)

Alle classi che implementano Serializable viene richiesto (anche se non è obbligatorio) di includere una costante statica serialVersionUID (di tipo long)

servirebbe per distinguere tra diverse versioni della stessa classe (es. modifiche successive)

Rendiamo la classe Rettangolo serializzabile:

```
public class Rettangolo implements Serializable {
   static final long serialVersionUID = 1;
   public int base ;
   public int altezza ;
   public Rettangolo (int base, int altezza) {
     this \cdot base = base;this . altezza = altezza ;
   }
}
```
**KOD KARD KED KED DA MAA** 

## Serializzazione degli oggetti (6)

In questo modo possiamo salvare su file un vettore di rettangoli:

```
....
  Vector < Rettangolo > v = new Vector < Rettangolo >();
  v. add ( new Rettangolo (10 ,10));
  v. add ( new Rettangolo (15 ,50));
  v. add ( new Rettangolo (20 ,60));
  try {
    ObjectOutputStream out =
            new ObjectOutputStream ( new BufferedOutputStream (
                    new FileOutputStream (" rettangoli .dat" )));
    out . writeObject (v );
    out . close ();
 } catch ( IOException e) {
    System . out . println (" ERRORE di I/O");
    System . out . println (e );
  }
....
```
 $\Omega$ 

K ロ ⊁ K 個 ≯ K 君 ⊁ K 君 ≯

# Serializzazione degli oggetti (7)

Un esempio più completo di programma che utilizza le serializzazione degli oggetti per implementare un meccanismo di persistenza dei dati è il programma RegistroEtaCompleto (vedere la pagina web del corso)

Tale programma prevede:

- $\bullet$  una classe NomeEta che associa un nome a una età
- una classe RegistroEtaCompleto che contiene un vettore di oggetti NomeEta e diverse funzionalità
- una classe GestioneRegistroEta che contiene un menu per accedere alle varie funzionalità di RegistroEtaCompleto